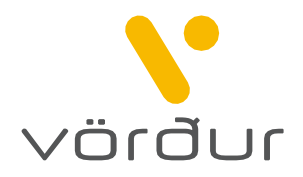

## Beiðni um smábátatryggingu

Vinsamlega svarið öllum eftirfarandi spurningum.

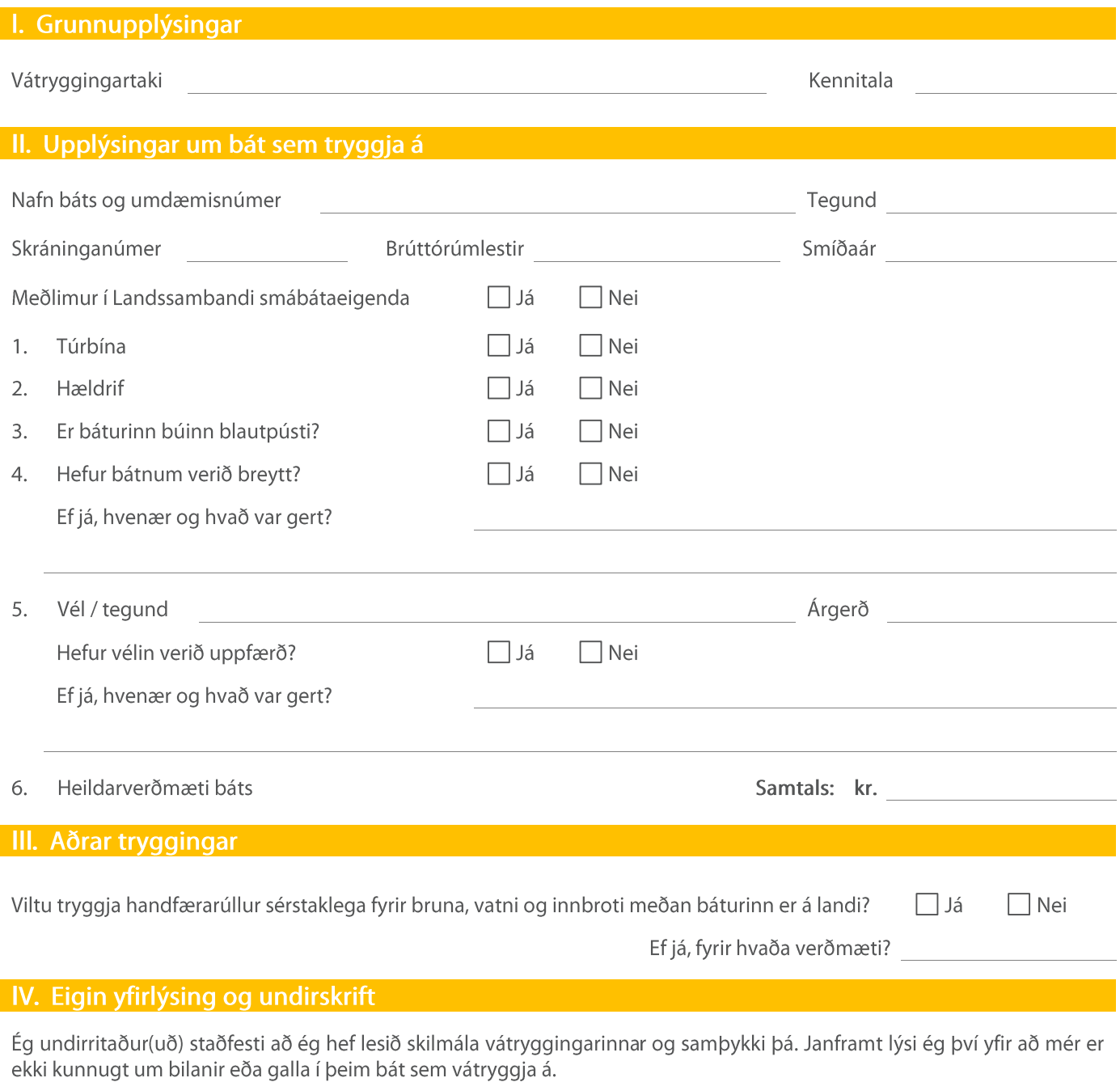

Staður og dagsetning

Undirskrift

Undirskrift starfsmannas